# STAT 5200 Handout #23

# Repeated Measures Example (Ch. 16) and Crossover Design Example (Ch. 13 & 16)

### Example 1: Glucose

An experiment is conducted to evaluate the effects of three diets on the serum glucose levels of human subjects. Twelve people participate in the experiment and are randomly assigned to the three diets. Serum glucose measurements are made 15, 30, and 45 minutes after eating a meal from the appropriate diet. That is, there is one measurement per subject per time period.

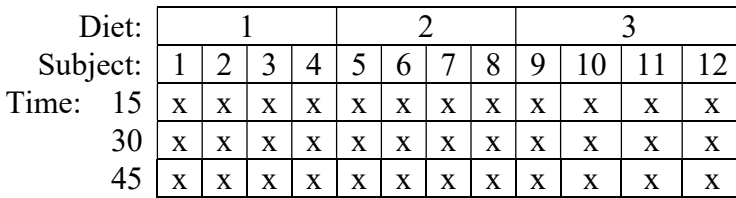

The treatment structure in this experiment is that of a completely randomized design. There is one factor with three levels, and the "experimental units" (subjects) are randomly assigned to the factor levels. However, we have three measurements on each subject collected over time so this experiment is a <u>repeated measures design</u>.<br>This looks similar to a split-plot design:<br>• Whole-plot factor: Diet<br>• Whole-plot factor: Diet

This looks similar to a split-plot design:

- Whole-plot factor: Diet
- Whole-plot unit: Subject
- Split-plot factor: Time
- Split-plot unit: Subject (at particular time)

However, unlike the split-plot design, here there is only one randomization (for the whole-plot factor). The split-plot factor (time) is not randomized to split-plot units.

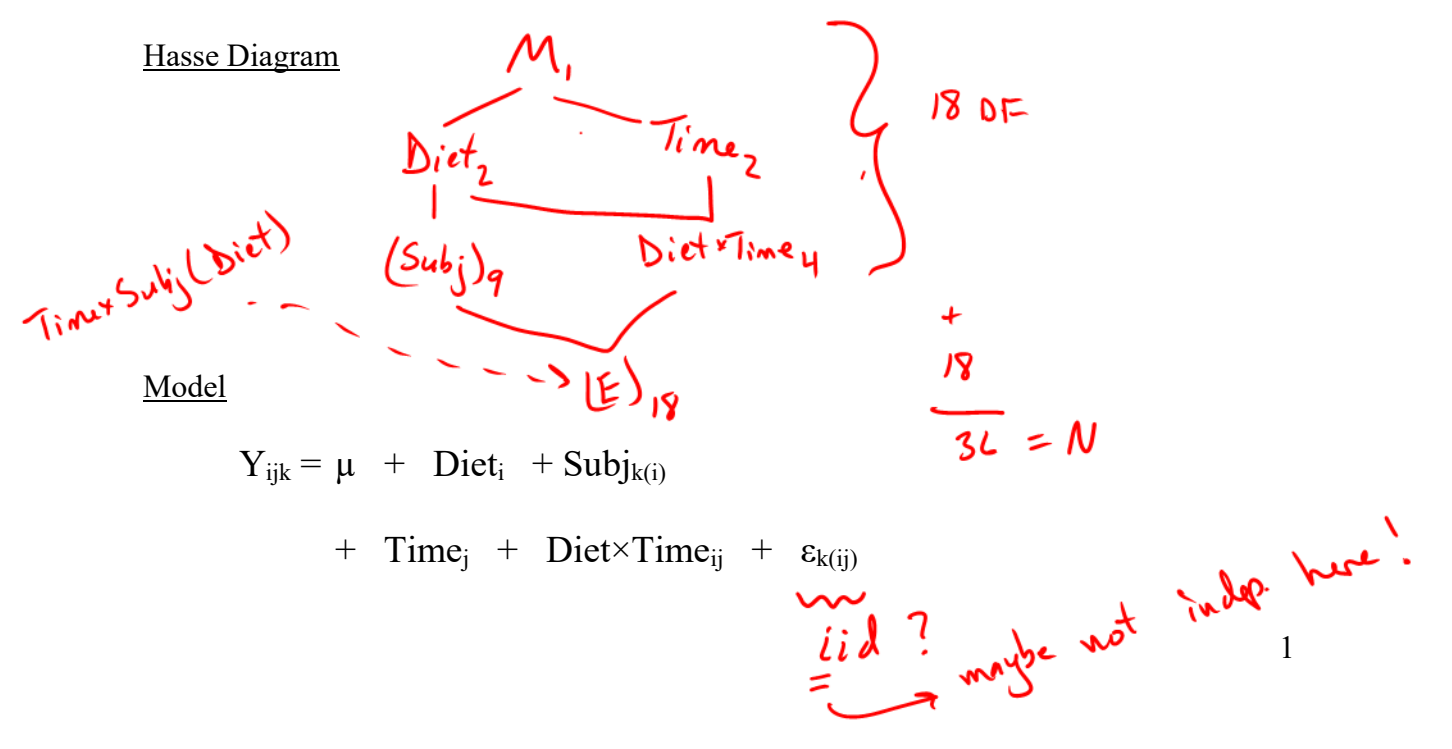

## Covariance Structure

Because of the lack of randomization at the split-plot level, each subject's measurements across time levels are dependent. A key feature of the model for repeated measures data is that we allow / account for this dependence by defining a covariance matrix for the multivariate response (across time) for each subject.

Here, think of each subject's error values ( $\underline{\varepsilon}$ ) as a length-3 vector (for 3 time points):

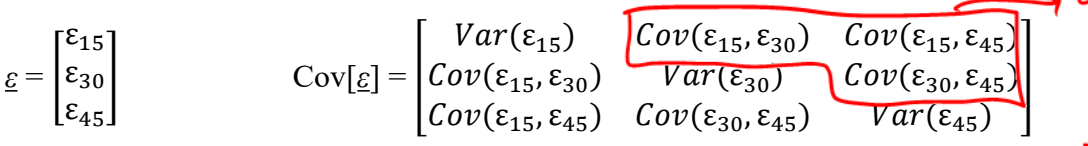

We have previously assumed the  $\varepsilon$ 's are iid N(0, $\sigma^2$ ), so Cov[ $\varepsilon$ ] $=$  $\sigma^2 I$ . But now we need to specify dependence in a symmetric covariance matrix. Many possible structures exist. The table below shows just a few:  $44C$ 

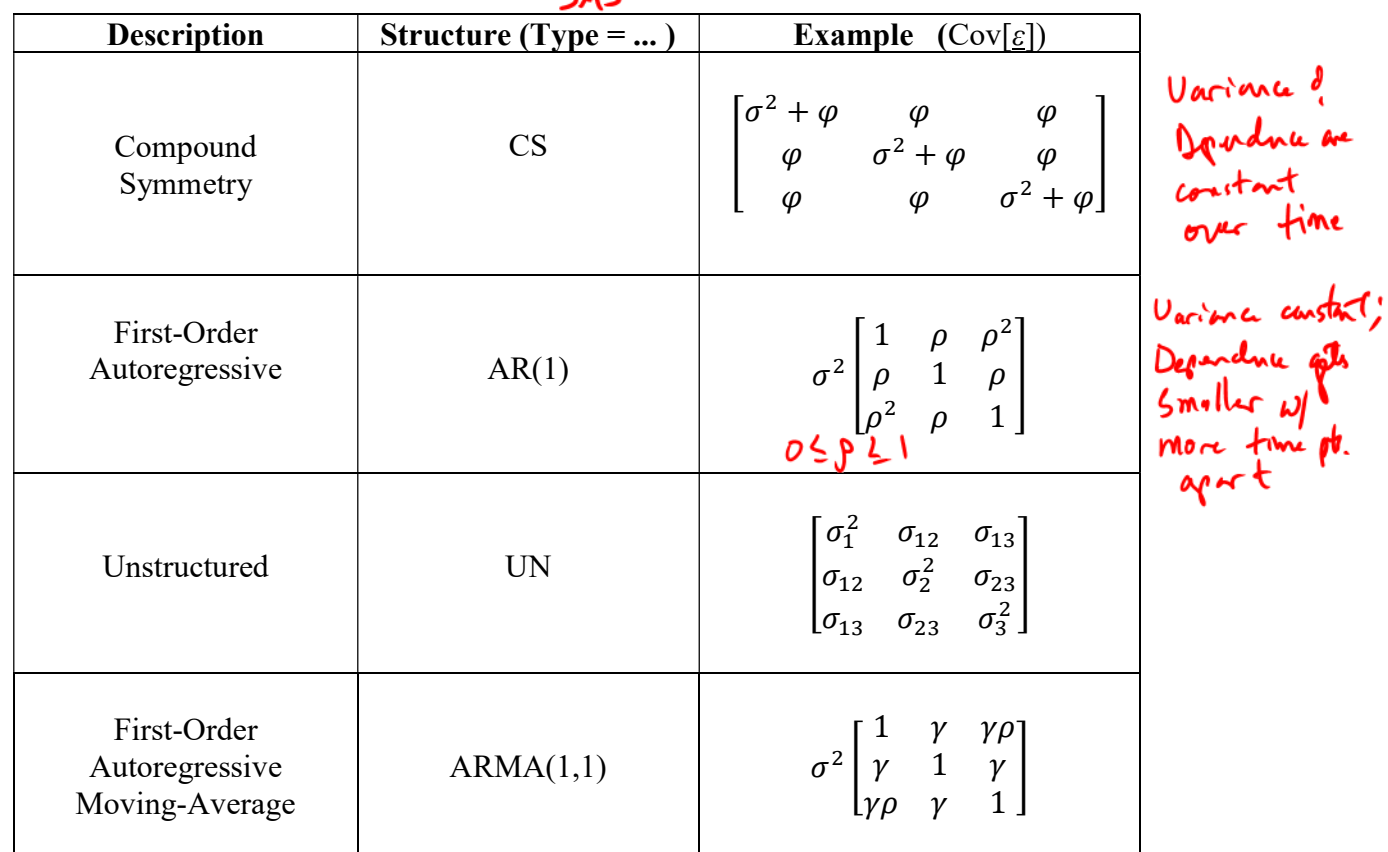

How to choose a structure?

One reasonable approach is to obtain the AICC fit statistic (found in output) for several possible structures; smaller AICC values indicate more parsimonious models (better fit with fewer parameters).

```
/* STAT 5200 
    repeated measures design 
    glucose data 
  */
/* Define options */
ods html image dpi=300 style=journal;
/* Read in data */
data glucose; 
 input Diet Subj Time Glucose @@; cards; 
1 1 15 22 1 1 30 34 1 1 45 32 1 2 15 15 1 2 30 29 1 2 45 27 
1 3 15 12 1 3 30 33 1 3 45 28 1 4 15 21 1 4 30 40 1 4 45 39 
2 5 15 22 2 5 30 18 2 5 45 12 2 6 15 23 2 6 30 22 2 6 45 10 
2 7 15 18 2 7 30 16 2 7 45 9 2 8 15 25 2 8 30 24 2 8 45 15 
3 9 15 31 3 9 30 30 3 9 45 39 3 10 15 28 3 10 30 27 3 10 45 36 
3 11 15 24 3 11 30 26 3 11 45 36 3 12 15 21 3 12 30 26 3 12 45 32 
; 
run; 
/* Fit Compound Symmetry Covariance Structure */ 
proc glimmix data=glucose plots=residualpanel; 
   class Diet Time Subj; 
   model Glucose = Diet | Time ; 
   random intercept / Rside V 
         subject=Subj(Diet) type=cs;
     /* 1. 'V' requests within-subject estimated 
             covariance matrix of error terms 
        2. 'intercept' here when no other 
             random terms in model (besides subject) 
        3. 'Rside' here specifies that dependence is among 
             the error terms within subject 
       */
   covtest 'Zero Covariance' diagR; 
     /* Tests null that off-diagonal elements are all zero 
        in covariance matrix of error terms 
      */
   title1 'Compound Symmetry Covariance Structure';
```

```
run;
```
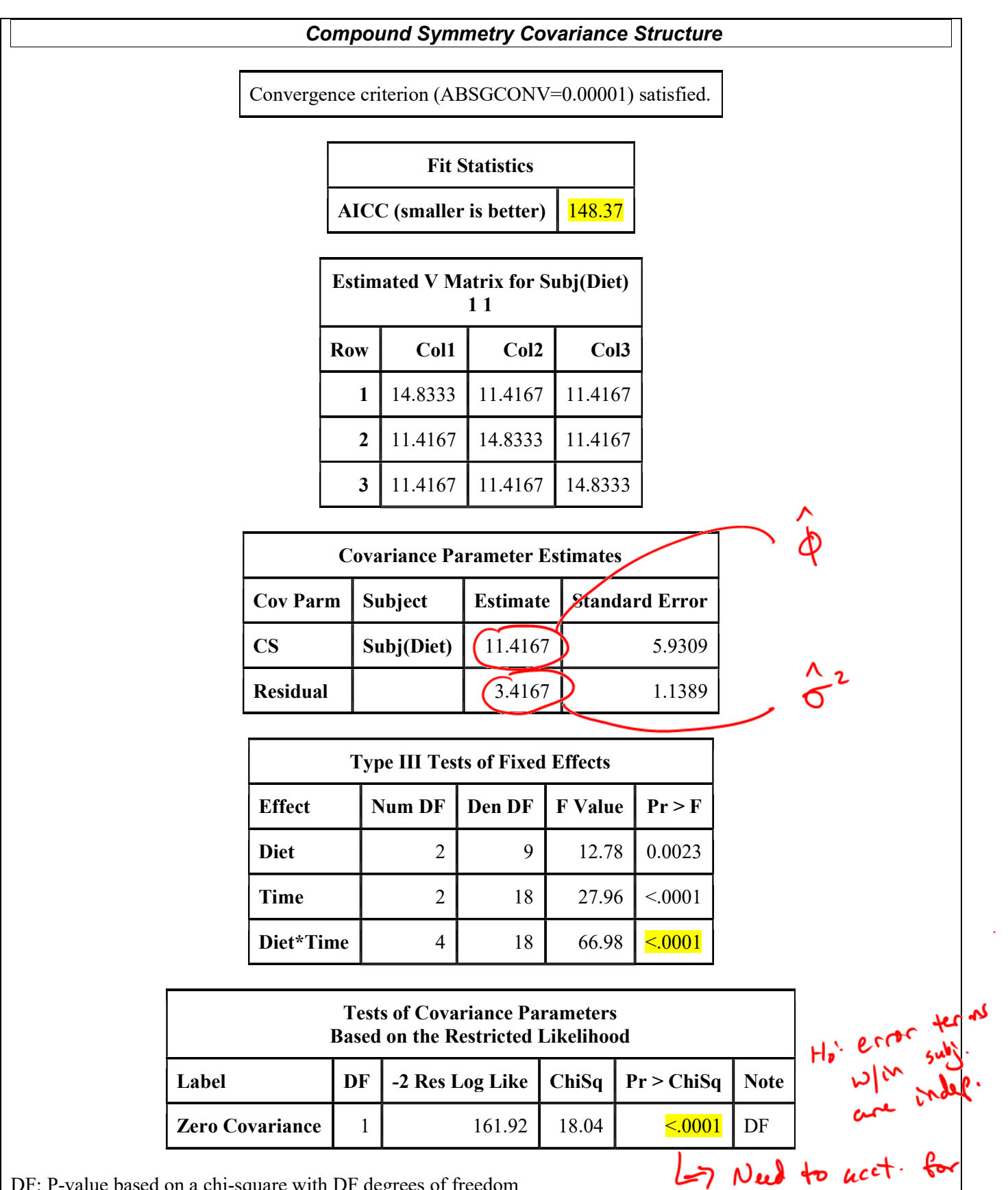

DF: P-value based on a chi-square with DF degrees of freedom

4

![](_page_4_Figure_0.jpeg)

```
/* Fitting same model, look at 
    interaction plot and contrast */
proc glimmix data=glucose; 
   class Diet Time Subj; 
   model Glucose = Diet | Time ; 
   random intercept / Rside V 
          subject=Subj(Diet) type=cs;
   lsmeans Diet*Time / 
      pdiff=all adjust=Tukey lines
      plot=mean(sliceby=Diet join); 
     /* Recall interaction plot code */
   contrast 'Last Contrast!'
    Time 0 \t2 -2 Diet*Time 0 1 -1
                   0 0 0
                  0 \t 1 -1;estimate 'Estimate of Last Contrast'<br>Time 0 2 -2 Diet*Time 0 1 -1
                      Diet*Time 0 \t1 -1 \t0 \t0 \t0 \t1 -1;/* Averaging over over Diets 1 and 3 only, 
        compare Time30 with Time45 */
```
run;

![](_page_5_Figure_0.jpeg)

![](_page_5_Picture_121.jpeg)

LS-means with the same letter are not significantly different.

![](_page_5_Picture_122.jpeg)

![](_page_6_Picture_70.jpeg)

## One Last Contrast:

Looking at the interaction plot, it appears that maybe there really isn't a difference between Time30 and Time45 when averaging over Diets 1 and 3 only. As before, we can test this using a contrast:

#### Example 2: Crossover design

![](_page_7_Picture_1.jpeg)

A study was conducted to compare the duration of effects of three different drug formulations (1 = 50-mg tablet; 2 = 100 $\mu$ mg tablet; 3 = sustained-release capsule) on lowering blood pressure. Twelve males volunteered to participate. In order to compare formulation effects within subject, each subject took each formulation, one in each of three time periods. To avoid a carryover effect of one formulation to the next, a oneweek washout period was followed by each subject. In order to avoid confounding formulation effect with time period effect, subjects were randomly assigned to a certain sequence of taking the three formulations:

 $54h$ 

![](_page_7_Picture_263.jpeg)

Note that this looks a lot like the repeated measures design in Example 1. It also bears similarity to a Latin Square design:

![](_page_7_Picture_264.jpeg)

![](_page_7_Figure_6.jpeg)

confounded  $Y_{ijkl} = \mu + Trt_i + P_j + TP_{ij} + Seq_k + Subj_{l(k)} + \varepsilon_{ijl(k)}$ <br> $k = 1.3$   $k = 1.3$   $k = 1.4$ 

Model

- when levels of a factor

only exist<br>withou a lead

of another

```
data drug; input Seq Subj P Trt duration @@; cards; 
  1 1 1 1 1.5 1 1 2 2 2.2 1 1 3 3 3.4 
  1 2 1 1 2.0 1 2 2 2 2.6 1 2 3 3 3.1 
  1 3 1 1 1.6 1 3 2 2 2.7 1 3 3 3 3.2 
  1 4 1 1 1.1 1 4 2 2 2.3 1 4 3 3 2.9 
  2 5 1 2 2.5 2 5 2 3 3.5 2 5 3 1 1.9 
  2 6 1 2 2.8 2 6 2 3 3.1 2 6 3 1 1.5 
  2 7 1 2 2.7 2 7 2 3 2.9 2 7 3 1 2.4 
  2 8 1 2 2.4 2 8 2 3 2.6 2 8 3 1 2.3 
  3 9 1 3 3.3 3 9 2 1 1.9 3 9 3 2 2.7 
  3 10 1 3 3.1 3 10 2 1 1.6 3 10 3 2 2.5 
  3 11 1 3 3.6 3 11 2 1 2.3 3 11 3 2 2.2 
  3 12 1 3 3.0 3 12 2 1 2.5 3 12 3 2 2.0 
  ; 
proc glimmix data=drug plots=residualpanel; 
  class Seq Trt P Subj; 
 model duration = Seq Trt P;
  random intercept / Rside subject=Subj(Seq) type=cs; 
  covtest 'Zero covariance' diagR;
```
run; /\* Note no significant evidence of dependence here \*/

![](_page_8_Figure_2.jpeg)

| <b>Tests of Covariance Parameters</b><br>Based on the Restricted Likelihood |     |                                          |      |           |  |
|-----------------------------------------------------------------------------|-----|------------------------------------------|------|-----------|--|
| Label                                                                       |     | DF -2 Res Log Like ChiSq Pr > ChiSq Note |      |           |  |
| Zero covariance                                                             | -11 | 35 1743                                  | 1.03 | 0.3105 DF |  |

DF: P-value based on a chi-square with DF degrees of freedom.

```
proc glimmix data=drug plots=residualpanel; 
  class Seq Trt P Subj; 
 model duration = Seq Trt P;
  random Subj(Seq); 
  lsmeans Trt / pdiff=all adjust=tukey lines; 
run;
```
![](_page_9_Picture_26.jpeg)